# **Améliorations 2009-2010**

## Formation générale des jeunes

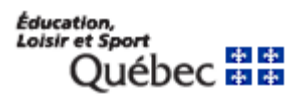

Insertion sociale et professionnelle des jeunes (ISPJ)

Seuls les élèves ayant déjà commencé ce type de parcours en 2007–2008 ou 2008– 2009 pourront être déclarés.

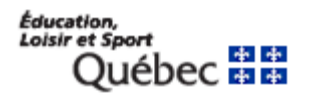

#### Parcours pédagogique dérogatoire pour un élève DIM-S ou DIP (valeurs)

- « 01 » (Programmes d'études adaptés à l'enseignement primaire, pour les élèves ayant une DIM-S);
- « 02 » (Programmes d'études adaptés avec compétences transférables essentielles (PACTE), pour les élèves ayant une DIM-S);
- « 03 » (Programmes d'études adaptés Démarche éducative favorisant l'intégration sociale (DÉFIS), pour les élèves ayant une DIM-S);
- « 04 » (Programme destiné aux élèves ayant une déficience intellectuelle profonde);
- « 05 » (Programme développé par la commission scolaire pour les élèves ayant une déficience intellectuelle profonde).

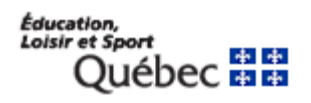

Parcours pédagogique dérogatoire pour un élève DIM-S ou DIP (validations)

 La catégorie EHDAA doit être présente. Valeur 01, l'élève doit être inscrit au primaire Valeur 02 ou 03, l'élève doit être inscrit au secondaire

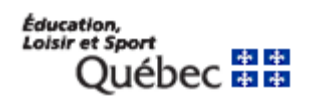

## Admissibilité exceptionnelle

Le code d'admissibilité exceptionnelle ne devra pas être fourni lors d'une nouvelle déclaration si l'élève possède déjà une déclaration ayant un code d'admissibilité exceptionnelle.

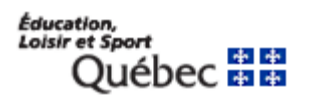

## Enseignement moral et religieux

Ce renseignement ne sera plus requis à partir de l'année scolaire 2009-2010.

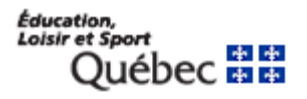

Programme particulier de formation

 Nouvelle valeur : 13 Préparation à la formation professionnelle

Inscription préalable dans le système GDUNO

#### **Autre mesure - valeur 03**

Le type de mesure « Élèves avec grand retard scolaire (SAF) » ne pourra s'appliquer à un élève âgé de moins de neuf ans au 30 **septembre** de l'année scolaire courante

Éducation

Aide à la pension ou au déplacement La déclaration sera rejetée si : l'élève est inscrit en préscolaire (4 ou 5 ans); la raison de l'aide est absente; le programme particulier de formation est absent et que la valeur de l'aide est 01 – programme particulier

### **Exploiration professionnelle**

Les deux cours ministériels, 198-402 ou 698-402 (deux unités) 198-404 ou 698-404 (quatre unités) 4e secondaire, conduisent à une sanction.

Le financement additionnel sera établi selon le nombre de sanctions, en succès ou en échec.

# Métier semi-spécialisé

 Code de programme obligatoire à partir de 8101 (8601) et suivants…… Code de programme non modifiable Code de programme de la déclaration doit être identique à celui de la mention CFMS

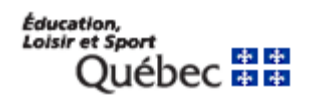

#### Correction d'un code de programme

Avant de demander la mention CFMS à la sanction des études :

- 1) Transmettre une date de fin et un motif pour la déclaration ayant le code de programme erroné
- 2) Créer une autre déclaration avec le bon numéro de programme

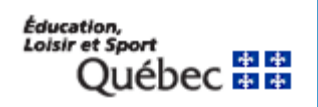

## **Résultats**

 $\triangleright$  Date d'obtention générée = 1<sup>er</sup> jour du mois (session) Le code de programme de la déclaration doit être absent Pour transmettre des résultats malgré la présence d'un code de programme :

 Transmettre une date de fin et un motif pour la déclaration ayant un code de programme Créer une autre déclaration sans code de programme (FRE ou SAN)

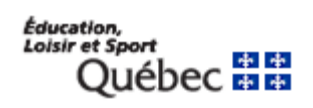